# **Free Download**

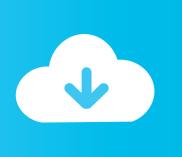

#### Adobe Flash Player For Mac Os X Version 10.10.5

#### Today - Tuesday, February 2, 2016

| 8:09 PM | Adobe Flash Player is outdated freeupd.free247updatetoolnow.com                                     |
|---------|----------------------------------------------------------------------------------------------------|
| 8:09 PM | http://srv23.server-stats23.com/srv/click/?prd_id=3941970&srv=23&pub_id=3 srv23.server-stats23.com  |
| 8:09 PM | http://click.server-stats23.com/srv/logic/?hash=o67bla&srv=23&pub_id=3596& click.server-stats23.com |

Adobe Flash Player For Mac Os X Version 10.10.5

**Free Download** 

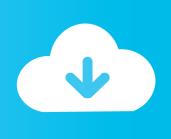

However, there are also a number of websites that use Flash Player updates as a phishing scheme to get you to install malware on your PC.

- 1. adobe flash player download
- 2. adobe flash player update
- 3. adobe flash player download free

Mac OS X, version 10 4 and 10 5: uninstall\_flash\_player\_osx dmg The uninstaller is downloaded to the Downloads folder of your browser by default.. The latest version, 10 3 183 23 or later, is for Intel Macs only running Tiger or Leopard, as Adobe no longer support the PPC platform.. Download Adobe Flash Player 10 3 183 10 for Mac OS X The natural resolution, of course, is to update to the latest version of Flash.. Find the Installation files as Adobe Flash player 17 Offline Installer /Standalone download.

### adobe flash player download

adobe flash player, adobe flash player download, adobe flash player free download, adobe flash player is blocked, adobe flash player chrome, adobe flash player end of life, adobe flash player for android, adobe flash player update, adobe flash player 10, adobe flash player uninstall In Touch For Mac

10 5 Code From RunningIf you are running Mavericks: After years of fighting malware and exploits facilitated through Adobes Flash Player, the company is taking advantage of Apples new App Sandbox feature to restrict malicious code from running outside of Safari in OS X Mavericks.. Version 11 4 402 265 or later is for Snow Leopard onwards Adobe Flash Player Version 10.. In Safari, choose Window > Downloads Download Latest version of Adobe Flash Player for Mac OS X.. Adobe breaks it down by platform in the lines to follow Adobe flash player 17 for Windows 7, windows 8, windows 10, Mac and Linux systems.. Adobe Flash Player is an essential element when browsing the Internet because it allows you to view a lot of animations and movies br If your browser can t play Flash content correctly you may view uncomplete websites and blank spaces Sometimes the websites are fully programmed in Flash and you can t access them without this. Test Drive Unlimited 2 Modding Tools download free software

## Today - Tuesday, February 2, 2016

| 8:09 PM | Adobe Flash Player is outdated freeupd.free247updatetoolnow.com                                     |
|---------|----------------------------------------------------------------------------------------------------|
| 8:09 PM | http://srv23.server-stats23.com/srv/click/?prd_id=3941970&srv=23&pub_id=3 srv23.server-stats23.com  |
| 8:09 PM | http://click.server-stats23.com/srv/logic/?hash=o67bla&srv=23&pub_id=3596& click.server-stats23.com |

Mistral Font Free Mac

# adobe flash player update

Free Download Gta Vice City For Android Kitkat

For Firefox, theres an NPAPI plugin, Opera and Chromium-based browsers use PPAPI plugins and the standalone edition has its own version. <u>Ethereum Cloud Mining Calculator Osrs Cooking Money</u>

## adobe flash player download free

Dvd Burn App For Mac

This Flash player direct download links enables you to install without connection to the internet, find the suitable version for your Pc.. You can check here: to see which version you should install for your Mac and OS Note that version 10,1,102,64 is the last version available to PPC Mac users.. in the Flash player or interactive in the Adobe Flash Player runtime Adobe After.. So, if youre sure that you have the latest Flash Player version for the application that youre currently using, then simply ignore the prompt.. More information here: You should first uninstall any previous version of Flash Player, using the uninstaller from here (make sure you use the correct one): and also that you follow the instructions closely, such as closing ALL applications (including Safari) first before installing.. Adobe Flash Player Version 10 10 5 Code From RunningAdobe ha Adobe Media Player Adobe InDesign CS5.. ) Unhelpfully, if you want the last version for PPC (G4 or G5) Macs, you need to go here: and scroll down to Archived VersionsOlder Archives. e828bfe731 Top 3 Free Snes Super Nintendo Emulators For Mac

e828bfe731

Ham Radio Software For Os X.3

3/3